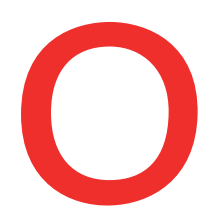

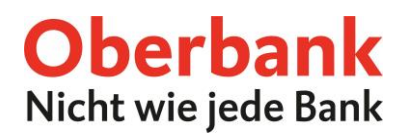

## **Debitkarten online verwalten**

Im Oberbank Kundenportal (Internetbanking) werden neben den Kreditkarten auch Ihre Debitkarten angezeigt. Folgende Services können Sie selbstständig durchführen:

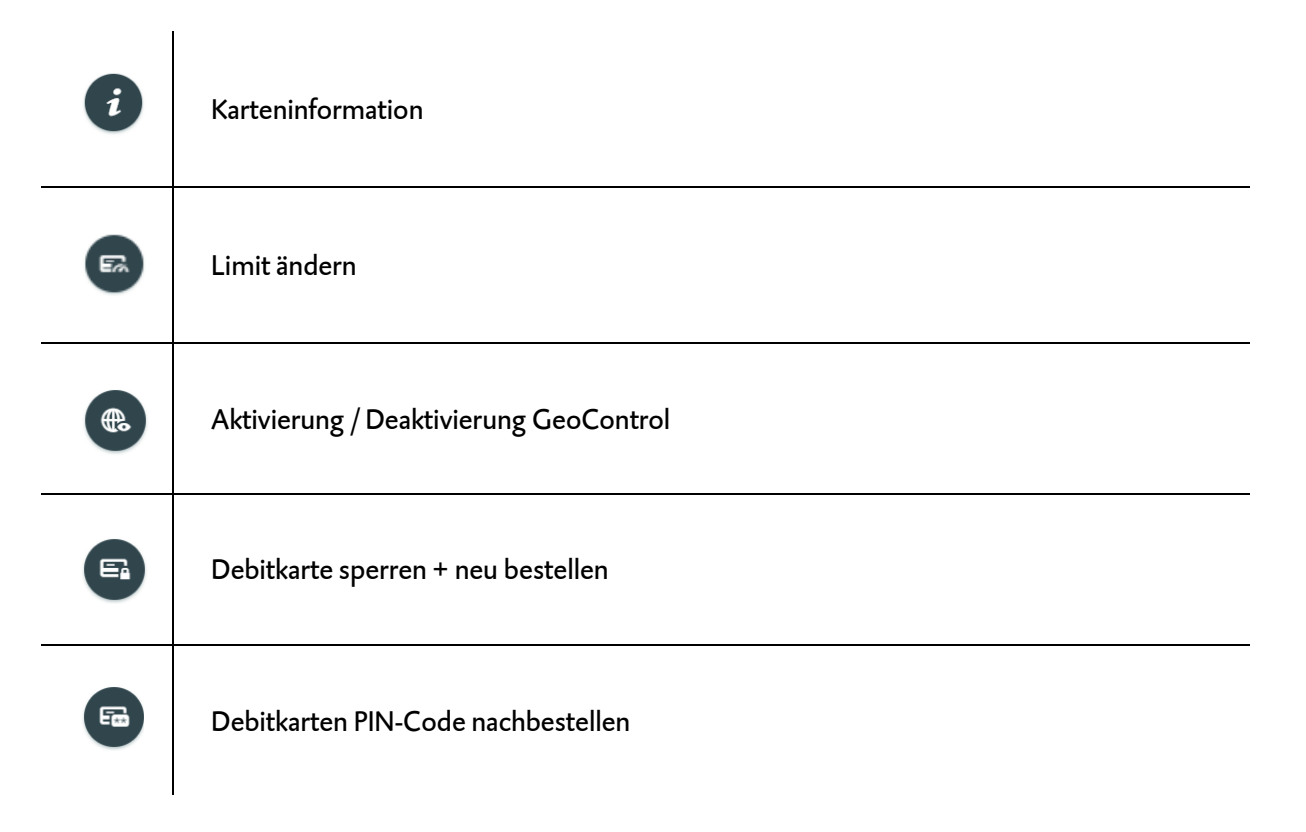

## Diese Funktionen finden Sie:

▪ In der Kategorie Finanzen:

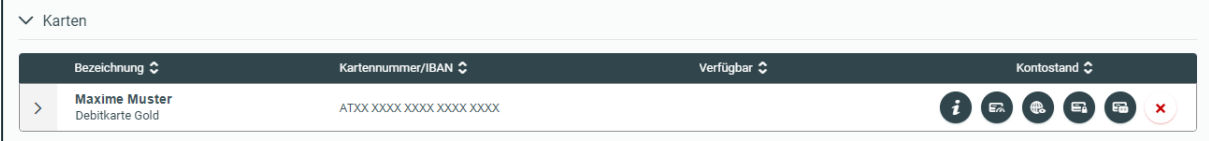

■ Auf Ihrer Startseite:

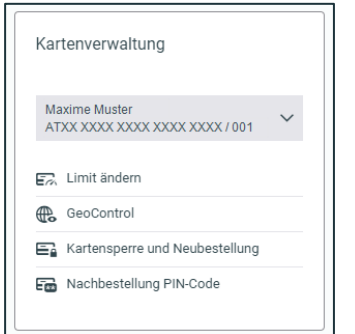

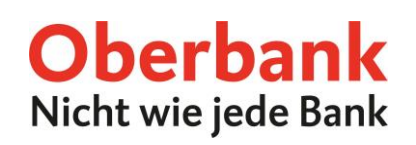

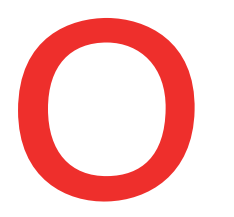

## **GeoControl**

Aus Sicherheitsgründen müssen Sie Ihre Debitkarte freischalten, wenn Sie außerhalb Europas Bargeld vom Geldausgabeautomaten beheben möchten. Sie können dies nun rund um die Uhr in Ihrem Oberbank Kundenportal erledigen.

- **GeoControl aktiviert**: Sie können Bargeldbehebungen nur an Geldausgabeautomaten innerhalb Europas tätigen.
- **GeoControl deaktiviert**: Sie können Bargeldabhebungen an Geldausgabeautomaten weltweit tätigen.

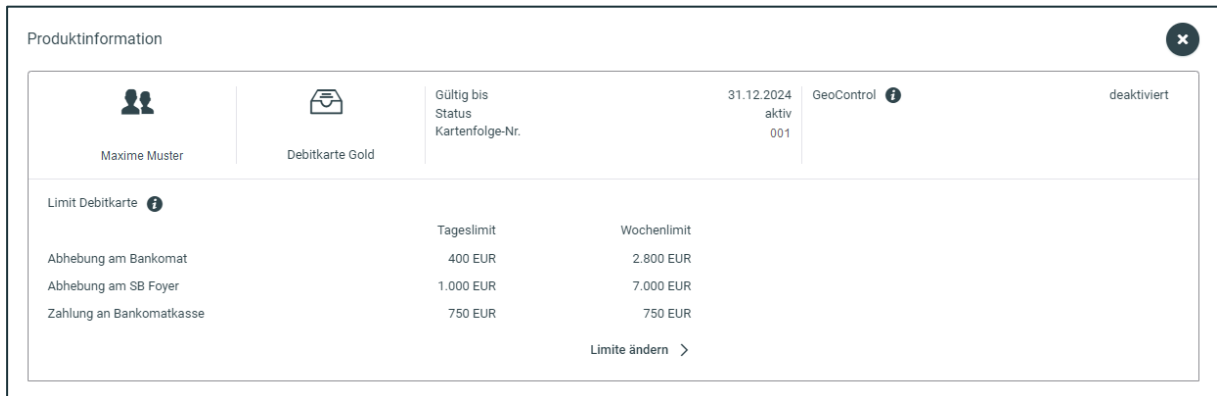

In der Produktinformation sehen Sie, ob Ihre Karte für GeoControl aktiviert oder deaktivert ist.

Schritt 1: Wählen Sie bei der gewünschten Karte die Funktion "GeoControl", um GeoControl zu aktivieren oder deaktivieren.

**Schritt 2:** Mit einem Klick deaktivieren oder aktivieren Sie GeoControl. Bei einer Deaktivierung wählen Sie bitte den Zeitraum (maximal 90 Tage) aus – z.B. für Urlaubsreisen.

**Schritt 3:** Prüfen Sie in der Zusammenfassung Ihre eingegebenen Daten und unterfertigen Sie den Auftrag.

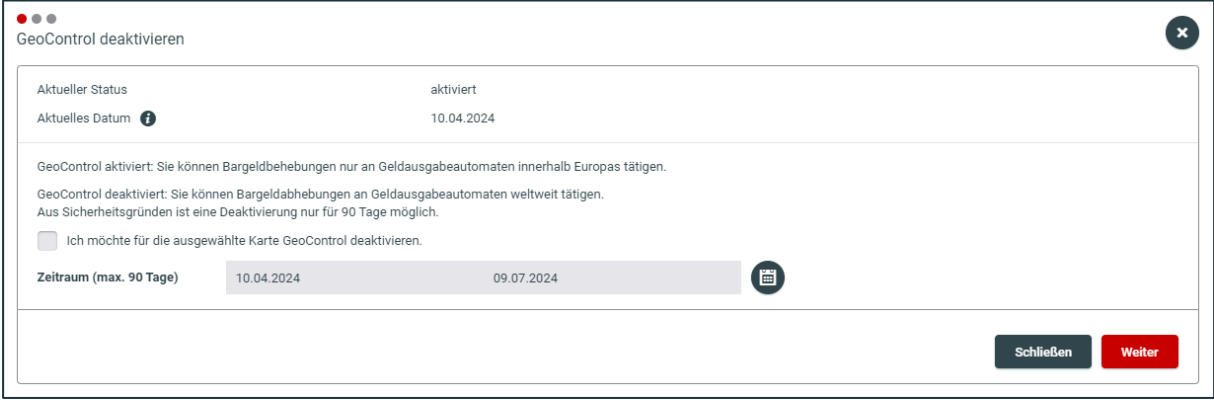